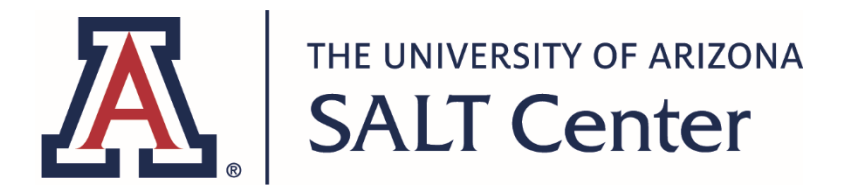

The following tools and strategies can help enhance learning in an online environment. It is recommended that all students experiment with these tools and strategies to find the combination that works best with their learning style.

**Time Management / Project Management / Organization** *These apps allow you to create calendars, weekly schedules, and/or to-do lists. With some of them, you can add collaborators to share the work or help you stay on task.*

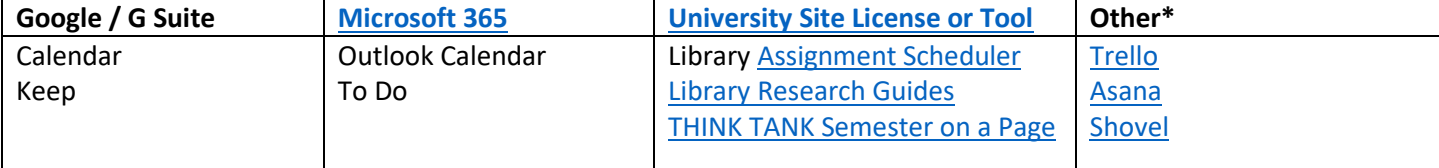

**Tips:**

- Use your phone's clock settings to display the time zone in which your schoolwork is due as a secondary time.
- Find someone who can help you be accountable. It can be a friend or classmate, an instructor or advisor, or someone you live with. Tell them what you plan to work on each morning and what you finished each evening.
- Check out these resources from the **THINK TANK**
- If you are part of the SALT [Center,](https://salt.arizona.edu/) C.A.T.S. [Academics,](https://arizonawildcats.com/sports/2015/7/16/210220032.aspx) [ASEMS,](https://asems.arizona.edu/home) or a Thrive [Center](https://thrive.arizona.edu/) program, your Learning Specialist, mentor, or coordinator can also help you with strategies and tools.
- [Video: Online Students Share 4 Time Management Tips](https://www.usnews.com/education/online-education/articles/2014/01/29/video-online-students-share-time-management-tips)
- [10 Time Management Mistakes Online Students Make](https://www.usnews.com/education/online-education/slideshows/10-time-management-mistakes-online-students-make)
- [4 Steps to Get Organized for Online Courses](https://www.usnews.com/education/online-learning-lessons/articles/2017-09-08/4-steps-to-get-organized-for-online-courses)

## **Note Taking**

*These apps allow you to take notes in an electronic format. In some cases, you can take notes while you record the audio of a lecture. In other cases, you can take notes over PDFs or PowerPoint slides.* 

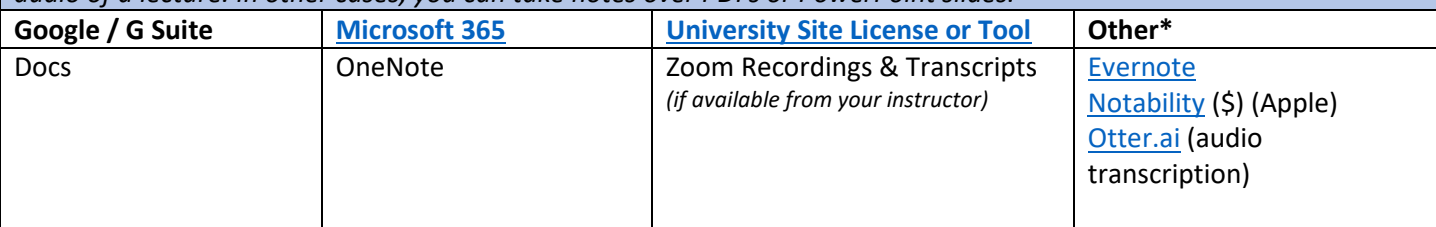

**Tips:**

- Set up a good organizational system for storing your notes by course and by topic or date.
- While you may not have traditional lectures or class times anymore, it's still important to write down main ideas, examples, and processes from videos, recorded lectures, or live Zoom meetings.
- Re-watch lectures for additional opportunities for learning and retention.
- Review your notes every day.
- Add details from the readings, write down questions to email to your instructor, re-organize information to aid your understanding.

## **Reading & Writing**

*These apps will read text on websites, documents, and some PDFs out loud. Most will also type what you speak into the microphone.*

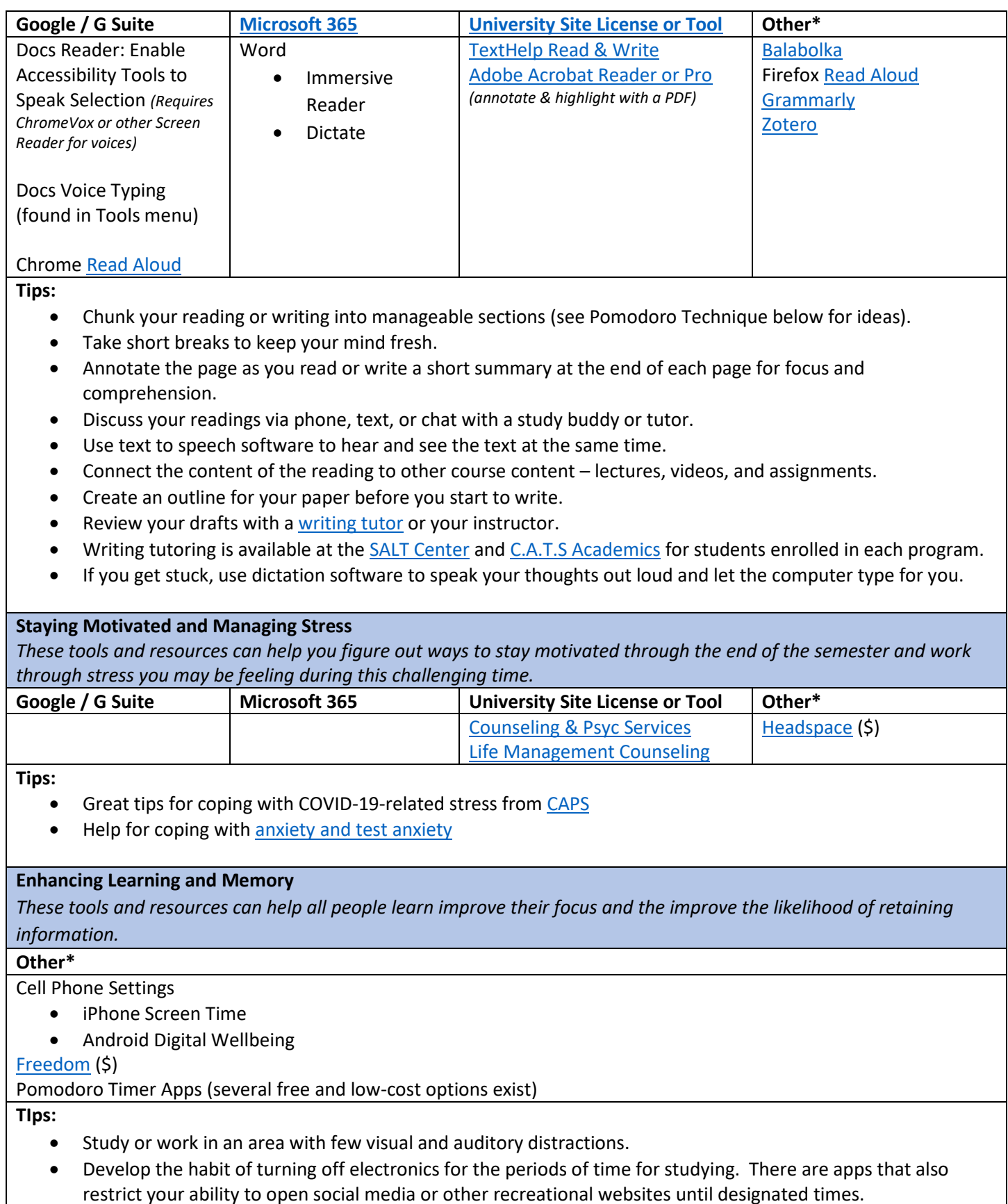

- Consider the **Pomodoro Technique** or something similar.
- Pause notifications on your phone during study times.
- Soothing music or white noise machines are recommended.
- Students are usually more successful when they build in weekly routines. Find ways to be held accountable to the schedule and build in incentives for following the routine.

• Repetition: review your notes daily, even when you believe you've mastered a concept. Practice re-writing and re-organizing your notes in order to review them.

\*Browser extensions and third-party apps can create security vulnerabilities on some computers. Research the risks before downloading and use with caution.